## **EASTMAN PATHWAYS ENTRY EVALUATION FORM FOR VOICE STUDENTS**

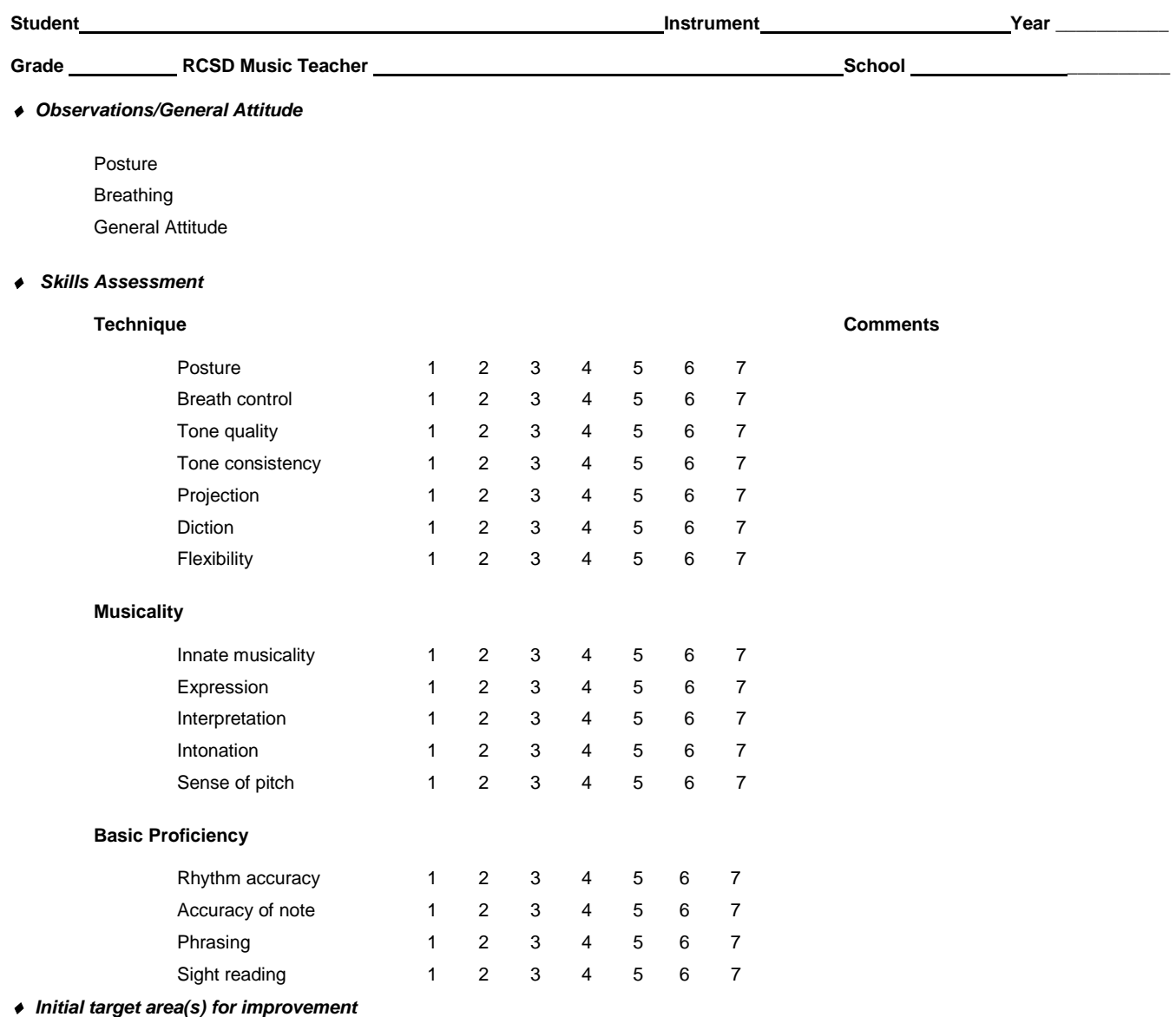

## *Curriculum Overview*

Materials covered in lessons prior to study in Pathways; include solo repertoire, etudes, method books, etc.

*MCSMA, NYSSMA participation:*

*piece performed grade*